## МИНИСТЕРСТВО НАУКИ И ВЫСШЕГО ОБРАЗОВАНИЯ РОССИЙСКОЙ ФЕДЕРАЦИИ

Федеральное государственное автономное образовательное учреждение высшего образования Институт вычислительной математики и информационных технологий

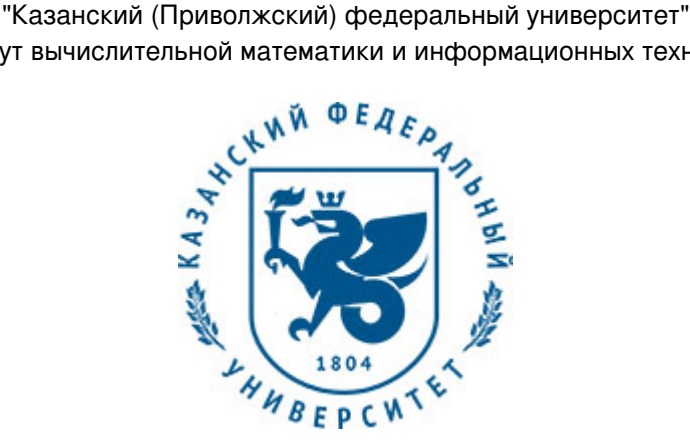

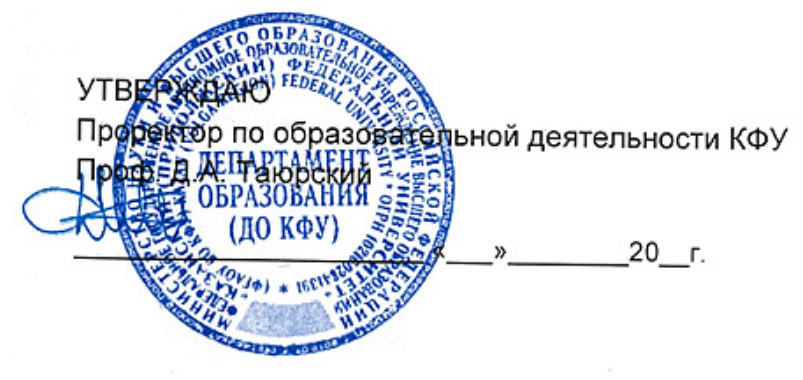

*подписано электронно-цифровой подписью*

# **Программа дисциплины**

Система проектирования AutoCAD Б1.В.ДВ.21

Направление подготовки: 01.03.04 - Прикладная математика Профиль подготовки: Математическое моделирование Квалификация выпускника: бакалавр Форма обучения: очное Язык обучения: русский Год начала обучения по образовательной программе: 2016 **Автор(ы):** Филиппов И.Е. **Рецензент(ы):** Бахтиева Л.У.

# **СОГЛАСОВАНО:**

Заведующий(ая) кафедрой: Плещинский Н. Б. Протокол заседания кафедры No \_\_\_ от " \_\_ " \_\_ \_\_\_\_\_\_ 20\_\_ г. Учебно-методическая комиссия Института вычислительной математики и информационных технологий: Протокол заседания УМК No \_\_\_\_ от "\_\_\_\_" \_\_\_\_\_\_\_\_\_\_\_\_ 20\_\_г.

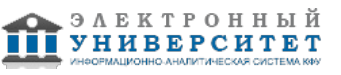

## **Содержание**

1. Перечень планируемых результатов обучения по дисциплинe (модулю), соотнесенных с планируемыми результатами освоения образовательной программы

2. Место дисциплины в структуре основной профессиональной образовательной программы высшего образования

3. Объем дисциплины (модуля) в зачетных единицах с указанием количества часов, выделенных на контактную работу обучающихся с преподавателем (по видам учебных занятий) и на самостоятельную работу обучающихся

4. Содержание дисциплины (модуля), структурированное по темам (разделам) с указанием отведенного на них количества академических часов и видов учебных занятий

4.1. Структура и тематический план контактной и самостоятельной работы по дисциплинe (модулю)

4.2. Содержание дисциплины

5. Перечень учебно-методического обеспечения для самостоятельной работы обучающихся по дисциплинe (модулю)

6. Фонд оценочных средств по дисциплинe (модулю)

6.1. Перечень компетенций с указанием этапов их формирования в процессе освоения образовательной программы и форм контроля их освоения

6.2. Описание показателей и критериев оценивания компетенций на различных этапах их формирования, описание шкал оценивания

6.3. Типовые контрольные задания или иные материалы, необходимые для оценки знаний, умений, навыков и (или) опыта деятельности, характеризующих этапы формирования компетенций в процессе освоения образовательной программы

6.4. Методические материалы, определяющие процедуры оценивания знаний, умений, навыков и (или) опыта деятельности, характеризующих этапы формирования компетенций

7. Перечень основной и дополнительной учебной литературы, необходимой для освоения дисциплины (модуля)

7.1. Основная литература

7.2. Дополнительная литература

8. Перечень ресурсов информационно-телекоммуникационной сети "Интернет", необходимых для освоения дисциплины (модуля)

9. Методические указания для обучающихся по освоению дисциплины (модуля)

10. Перечень информационных технологий, используемых при осуществлении образовательного процесса по дисциплинe (модулю), включая перечень программного обеспечения и информационных справочных систем (при необходимости)

11. Описание материально-технической базы, необходимой для осуществления образовательного процесса по дисциплинe (модулю)

12. Средства адаптации преподавания дисциплины к потребностям обучающихся инвалидов и лиц с ограниченными возможностями здоровья

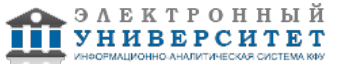

Программу дисциплины разработал(а)(и) доцент, к.н. (доцент) Филиппов И.Е. (Кафедра прикладной математики, отделение прикладной математики и информатики), Igor.Filippov@kpfu.ru

### **1. Перечень планируемых результатов обучения по дисциплине (модулю), соотнесенных с планируемыми результатами освоения образовательной программы**

Выпускник, освоивший дисциплину, должен обладать следующими компетенциями:

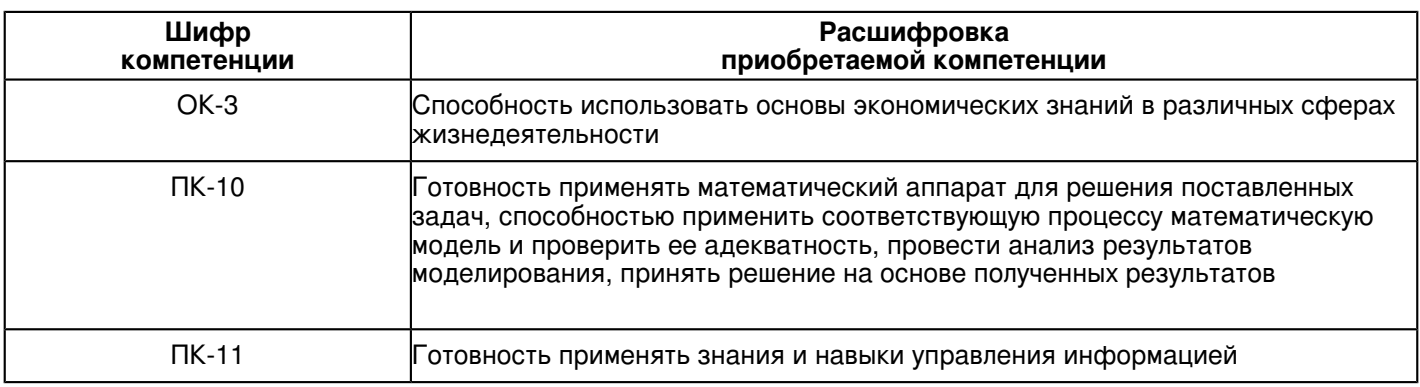

Выпускник, освоивший дисциплину:

Должен знать:

основые принципы систем проектирования

Должен уметь:

применять полученные знания на практике

Должен владеть:

теоретическими знаниями об основных возможностях системы проектирования AutoCAD

Должен демонстрировать способность и готовность:

навыки построения чертежей и технической документации

## **2. Место дисциплины в структуре основной профессиональной образовательной программы высшего образования**

Данная учебная дисциплина включена в раздел "Б1.В.ДВ.21 Дисциплины (модули)" основной профессиональной образовательной программы 01.03.04 "Прикладная математика (Математическое моделирование)" и относится к дисциплинам по выбору.

Осваивается на 4 курсе в 8 семестре.

#### **3. Объем дисциплины (модуля) в зачетных единицах с указанием количества часов, выделенных на контактную работу обучающихся с преподавателем (по видам учебных занятий) и на самостоятельную работу обучающихся**

Общая трудоемкость дисциплины составляет 3 зачетных(ые) единиц(ы) на 108 часа(ов).

Контактная работа - 40 часа(ов), в том числе лекции - 0 часа(ов), практические занятия - 0 часа(ов), лабораторные работы - 40 часа(ов), контроль самостоятельной работы - 0 часа(ов).

Самостоятельная работа - 68 часа(ов).

Контроль (зачёт / экзамен) - 0 часа(ов).

Форма промежуточного контроля дисциплины: зачет в 8 семестре.

### **4. Содержание дисциплины (модуля), структурированное по темам (разделам) с указанием отведенного на них количества академических часов и видов учебных занятий**

# **4.1 Структура и тематический план контактной и самостоятельной работы по дисциплинe (модулю)**

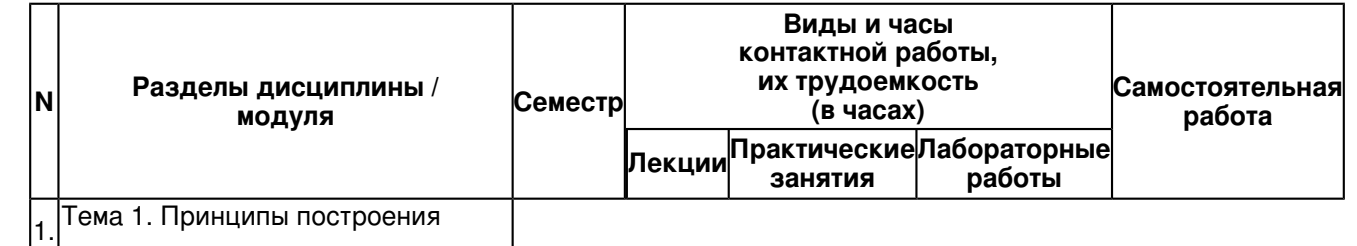

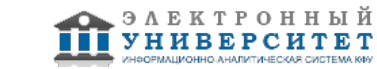

чертежей

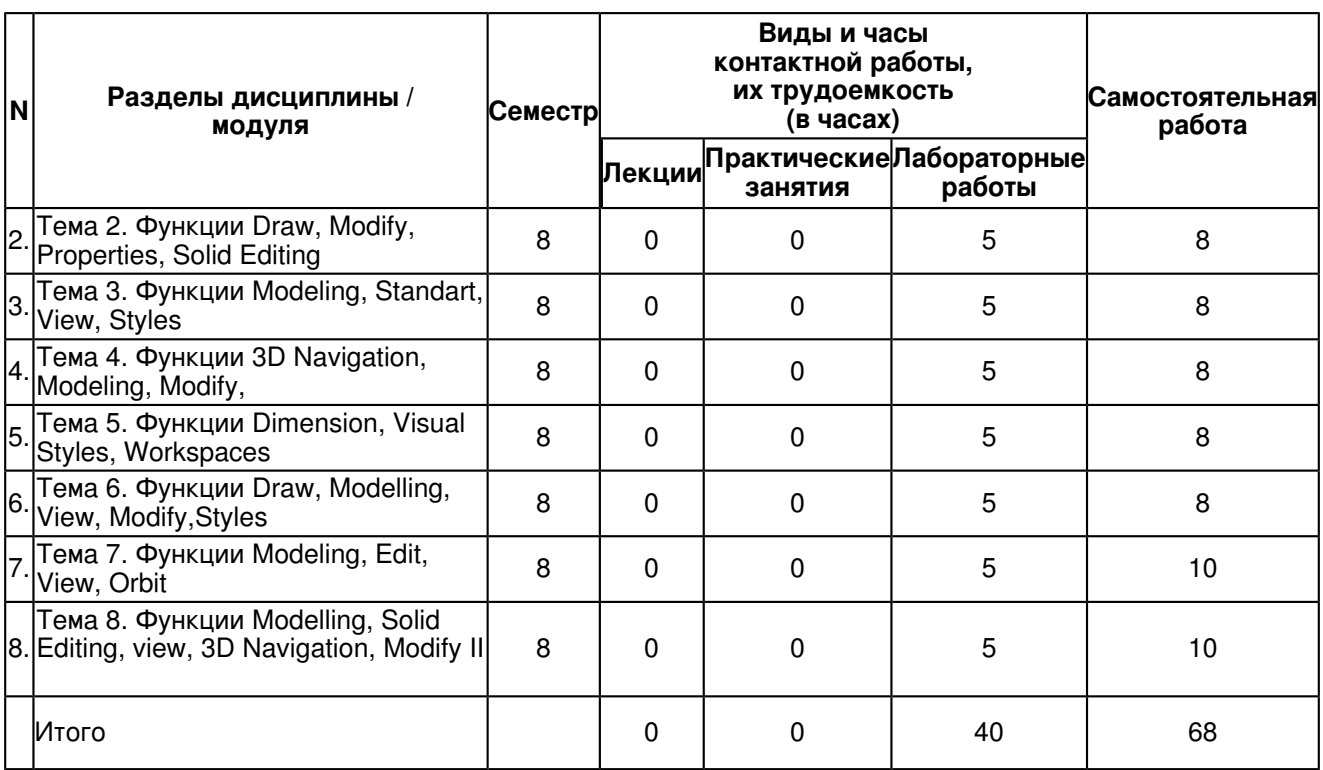

# **4.2 Содержание дисциплины**

## **Тема 1. Принципы построения чертежей**

1 Изучение функции Draw, функции Modify, функции Properties ,

функции Standard, функции Styles.

Построение чертежей с помощью функций Draw,

Построение чертежей с помощью функции Modify.

Построение чертежей с помощью функции Properties.

Построение чертежей с помощью функции Standard.

Построение чертежей с помощью функции Styles

# **Тема 2. Функции Draw, Modify, Properties, Solid Editing**

2. Изучение функций Modify Построение чертежей с помощью функции Modify. Построение чертежей с помощью функции Properties. Построение чертежей с помощью функции Solid Editing. Построение чертежей с помощью функции Standard. Построение чертежей с помощью функции Styles. Построение чертежей с помощью функции Draw, Modify, Properties, Solid Editing

## **Тема 3. Функции Modeling, Standart, View, Styles**

3. Изучение функций Modeling, Standart, View, Styles Построение чертежей с помощью функции Modeling. Построение чертежей с помощью функции Standart. Построение чертежей с помощью функции View. Построение чертежей с помощью функции Styles. Построение чертежей с помощью функции Modeling, Standart, View, Styles

# **Тема 4. Функции 3D Navigation, Modeling, Modify,**

4. Изучение функций 3DNavigation, Modeling, Modify Построение объемных чертежей с помощью функций 3DNavigation, Построение объемных чертежей с помощью функций Modeling. Построение объемных чертежей с помощью функций Modify. Построение объемных чертежей с помощью функций 3DNavigation, Modeling, Modify.

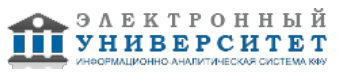

## **Тема 5. Функции Dimension, Visual Styles, Workspaces**

5. Изучение функций Dimension, Visual Styles, Workspaces. Построение чертежей с помощью функции Dimension. Построение чертежей с помощью функции Visual Styles. Построение чертежей с помощью функции Workspaces. Построение чертежей с помощью функции Dimension, Visual Styles, Workspaces.

# **Тема 6. Функции Draw, Modelling, View, Modify,Styles**

6. Изучение функций Draw, Modelling, View, Modify,Styles . Построение чертежей с помощью функции Draw. Построение чертежей с помощью функции Modelling. Построение чертежей с помощью функции View. Построение чертежей с помощью функции Modify. Построение чертежей с помощью функции Styles Построение чертежей с помощью функции Draw, Modelling, View, Modify,Styles

# **Тема 7. Функции Modeling, Edit, View, Orbit**

7. Изучение функций Modeling, Edit, View, Orbit . Построение чертежей с помощью функции Modeling. Построение чертежей с помощью функции Edit. Построение чертежей с помощью функции View. Построение чертежей с помощью функций Orbit. Построение чертежей с помощью функций Modeling, Edit, View, Orbit .

# **Тема 8. Функции Modelling, Solid Editing, view, 3D Navigation, Modify II**

8. Изучение функций Modelling, Solid Editing, View, 3D Navigation, Modify II .

Построение чертежей с помощью функции Modelling.

Построение чертежей с помощью функции Solid Editing

Построение чертежей с помощью функции View.

Построение чертежей с помощью функции 3D Navigation.

Построение чертежей с помощью функции Modify II .

Построение с помощью функций Modelling, Solid Editing, view, 3D Navigation, Modify II

### **5. Перечень учебно-методического обеспечения для самостоятельной работы обучающихся по дисциплинe (модулю)**

Самостоятельная работа обучающихся выполняется по заданию и при методическом руководстве преподавателя, но без его непосредственного участия. Самостоятельная работа подразделяется на самостоятельную работу на аудиторных занятиях и на внеаудиторную самостоятельную работу. Самостоятельная работа обучающихся включает как полностью самостоятельное освоение отдельных тем (разделов) дисциплины, так и проработку тем (разделов), осваиваемых во время аудиторной работы. Во время самостоятельной работы обучающиеся читают и конспектируют учебную, научную и справочную литературу, выполняют задания, направленные на закрепление знаний и отработку умений и навыков, готовятся к текущему и промежуточному контролю по дисциплине.

Организация самостоятельной работы обучающихся регламентируется нормативными документами, учебно-методической литературой и электронными образовательными ресурсами, включая:

Порядок организации и осуществления образовательной деятельности по образовательным программам высшего образования - программам бакалавриата, программам специалитета, программам магистратуры (утвержден приказом Министерства образования и науки Российской Федерации от 5 апреля 2017 года №301).

Письмо Министерства образования Российской Федерации №14-55-996ин/15 от 27 ноября 2002 г. "Об активизации самостоятельной работы студентов высших учебных заведений".

Положение от 29 декабря 2018 г. № 0.1.1.67-08/328 "О порядке проведения текущего контроля успеваемости и промежуточной аттестации обучающихся федерального государственного автономного образовательного учреждения высшего образования "Казанский (Приволжский) федеральный университет".

Положение № 0.1.1.67-06/241/15 от 14 декабря 2015 г. "О формировании фонда оценочных средств для проведения текущей, промежуточной и итоговой аттестации обучающихся федерального государственного автономного образовательного учреждения высшего образования "Казанский (Приволжский) федеральный университет"".

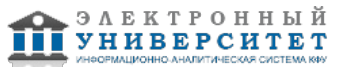

Положение № 0.1.1.56-06/54/11 от 26 октября 2011 г. "Об электронных образовательных ресурсах федерального государственного автономного образовательного учреждения высшего профессионального образования "Казанский (Приволжский) федеральный университет"".

Регламент № 0.1.1.67-06/66/16 от 30 марта 2016 г. "Разработки, регистрации, подготовки к использованию в учебном процессе и удаления электронных образовательных ресурсов в системе электронного обучения федерального государственного автономного образовательного учреждения высшего образования "Казанский (Приволжский) федеральный университет"".

Регламент № 0.1.1.67-06/11/16 от 25 января 2016 г. "О балльно-рейтинговой системе оценки знаний обучающихся в федеральном государственном автономном образовательном учреждении высшего образования "Казанский (Приволжский) федеральный университет"".

Регламент № 0.1.1.67-06/91/13 от 21 июня 2013 г. "О порядке разработки и выпуска учебных изданий в федеральном государственном автономном образовательном учреждении высшего профессионального образования "Казанский (Приволжский) федеральный университет"".

Филиппов И.Е., Карчевский Е.М. Autocad в примерах: Учебно-методическое пособие [Электронный ресурс] / Казанский государственный университет, 2009. - http://www.ksu.ru/f9/autocad, свободный

# **6. Фонд оценочных средств по дисциплинe (модулю)**

#### **6.1 Перечень компетенций с указанием этапов их формирования в процессе освоения образовательной программы и форм контроля их освоения**

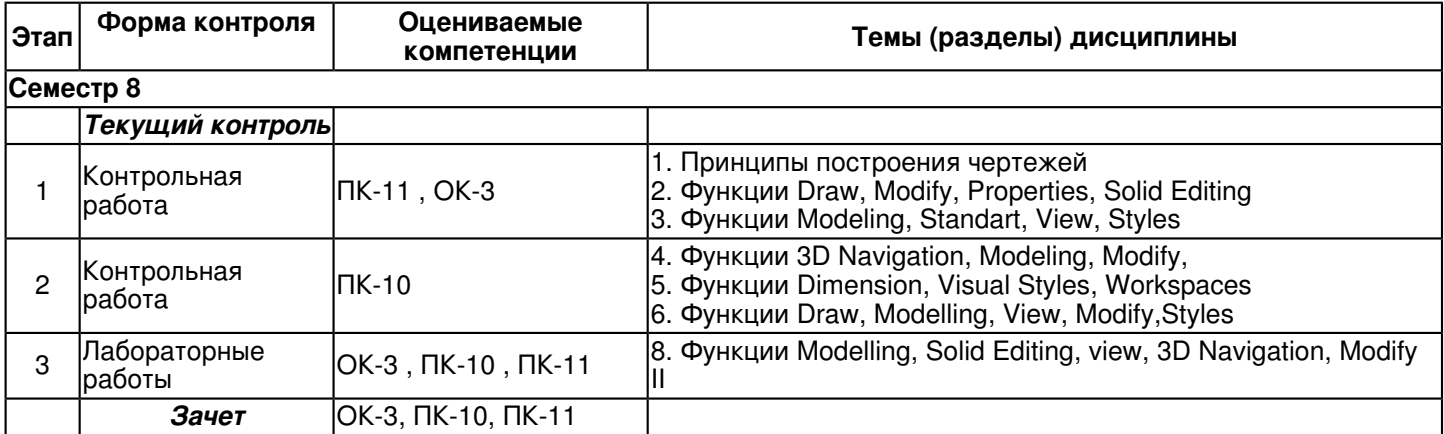

#### **6.2 Описание показателей и критериев оценивания компетенций на различных этапах их формирования, описание шкал оценивания**

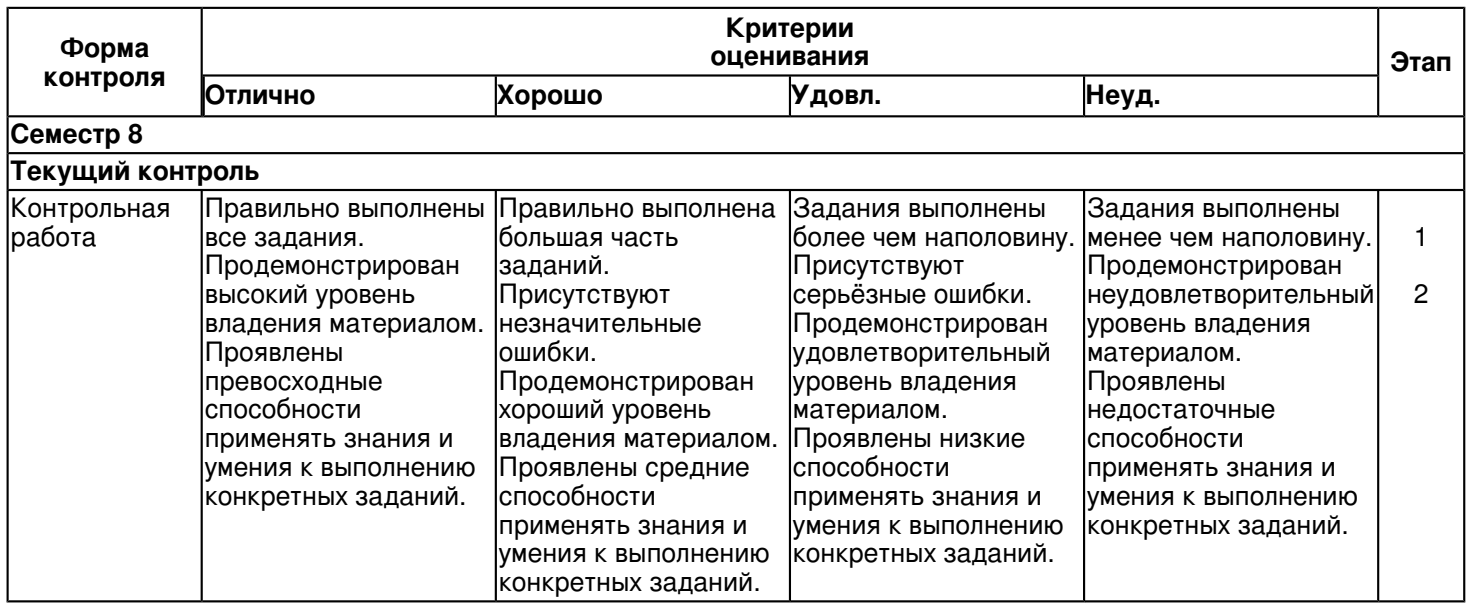

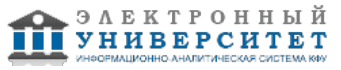

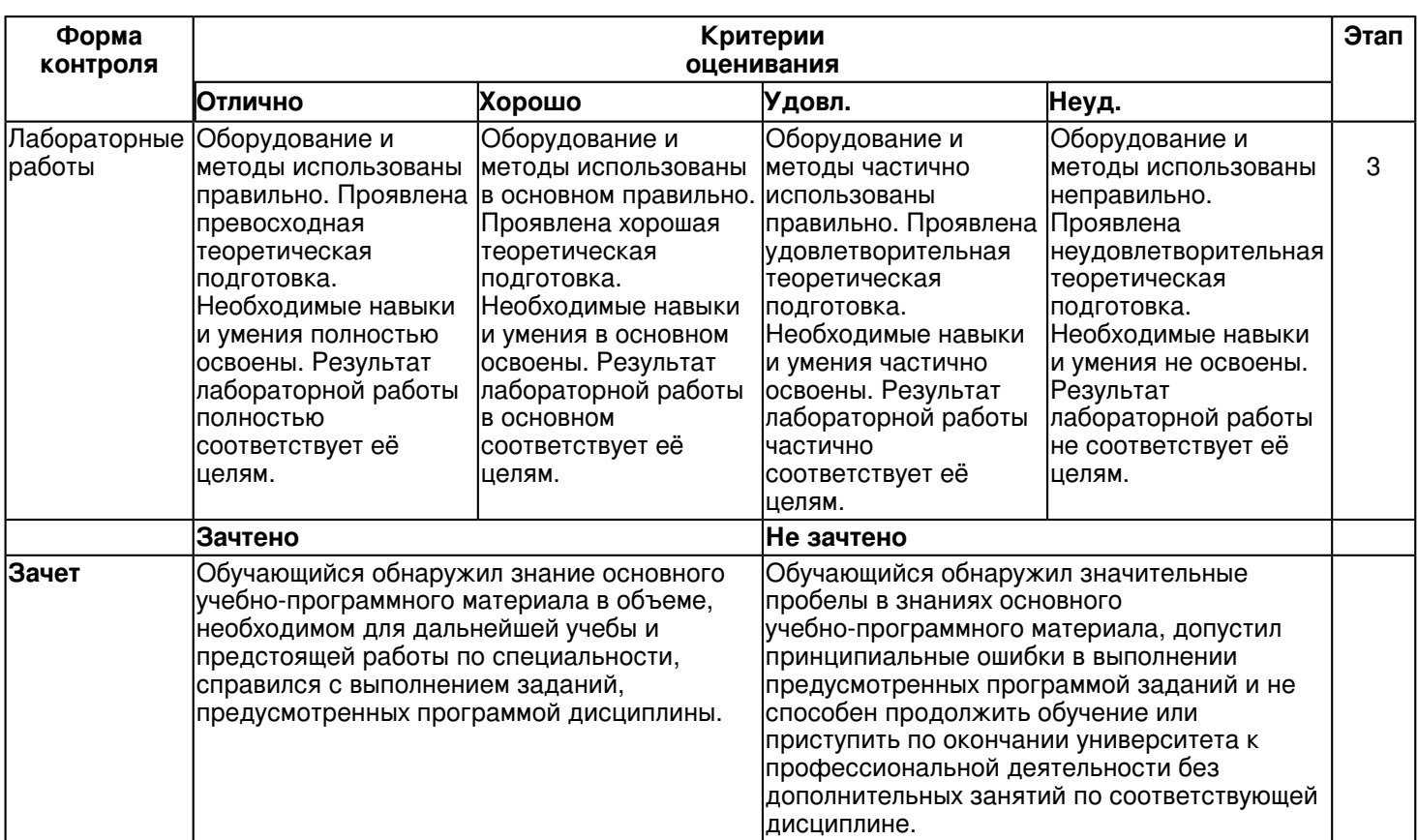

**6.3 Типовые контрольные задания или иные материалы, необходимые для оценки знаний, умений, навыков и (или) опыта деятельности, характеризующих этапы формирования компетенций в процессе освоения образовательной программы**

# **Семестр 8**

# **Текущий контроль**

# **1. Контрольная работа**

Темы 1, 2, 3

Проверка знаний по темам:

- 1. Принципы работы функции Draw
- 2. Принципы работы функции Modify
- 3. Принципы работы функции Properties
- 4. Принципы работы функции Standard
- 5. Принципы работы функции Styles
- 6. Принципы работы функции Modeling
- 7. Принципы работы функции Solid Editing
- 8. Принципы работы функции View
- 9. Принципы работы функции 3D Navigation
- 10. Принципы работы функции Visual Styles

## **2. Контрольная работа**

Темы 4, 5, 6

Проверка знаний по темам:

- 1. Принципы работы функции Workspaces
- 2. Принципы работы функции Orbit
- 3. Принципы работы функци Modify II
- 4. Принципы построения чертежей с помощью функций Draw, Modify
- 5. Принципы построения чертежей с помощью функций Properties, Standard
- 6. Принципы построения чертежей с помощью функций Styles, Modeling
- 7. Принципы построения чертежей с помощью функций Solid Editing, View
- 8. Принципы построения чертежей с помощью функций 3D Navigation, Visual Styles
- 9. Принципы построения чертежей с помощью функций Workspaces, Orbit

10. Принципы построения чертежей с помощью функции Modify II

# **3. Лабораторные работы**

Тема 8

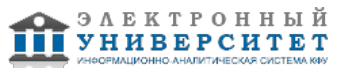

 Программа дисциплины "Система проектирования AutoCAD"; 01.03.04 Прикладная математика; доцент, к.н. (доцент) Филиппов И.Е.

Построение чертежей:

- 1. С помощью функции Draw
- 2. С помощью функции Modify
- 3. С помощью функции Properties
- 4. С помощью функции Standard
- 5. С помощью функции Styles
- 6. С помощью функции Modeling
- 7. С помощью функции Solid Editing
- 8. С помощью функции View
- 9. С помощью функции 3D Navigation

10. С помощью функции Visual Styles

### **Зачет**

Вопросы к зачету:

- 1. Принципы работы функции Draw
- 2. Принципы работы функции Modify
- 3. Принципы работы функции Properties
- 4. Принципы работы функции Standard
- 5. Принципы работы функции Styles
- 6. Принципы работы функции Modeling
- 7. Принципы работы функции Solid Editing
- 8. Принципы работы функции View
- 9. Принципы работы функции 3D Navigation
- 10. Принципы работы функции Visual Styles
- 11. Принципы работы функции Workspaces
- 12. Принципы работы функции Orbit
- 13. Принципы работы функци Modify II
- 14. Принципы построения чертежей с помощью функций Draw, Modify
- 15. Принципы построения чертежей с помощью функций Properties, Standard
- 16. Принципы построения чертежей с помощью функций Styles, Modeling
- 17. Принципы построения чертежей с помощью функций Solid Editing, View
- 18. Принципы построения чертежей с помощью функций 3D Navigation, Visual Styles
- 19. Принципы построения чертежей с помощью функций Workspaces, Orbit
- 20. Принципы построения чертежей с помощью функции Modify II

#### **6.4 Методические материалы, определяющие процедуры оценивания знаний, умений, навыков и (или) опыта деятельности, характеризующих этапы формирования компетенций**

В КФУ действует балльно-рейтинговая система оценки знаний обучающихся. Суммарно по дисциплинe (модулю) можно получить максимум 100 баллов за семестр, из них текущая работа оценивается в 50 баллов, итоговая форма контроля - в 50 баллов.

Для зачёта:

56 баллов и более - "зачтено".

55 баллов и менее - "не зачтено".

Для экзамена:

86 баллов и более - "отлично".

71-85 баллов - "хорошо".

56-70 баллов - "удовлетворительно".

55 баллов и менее - "неудовлетворительно".

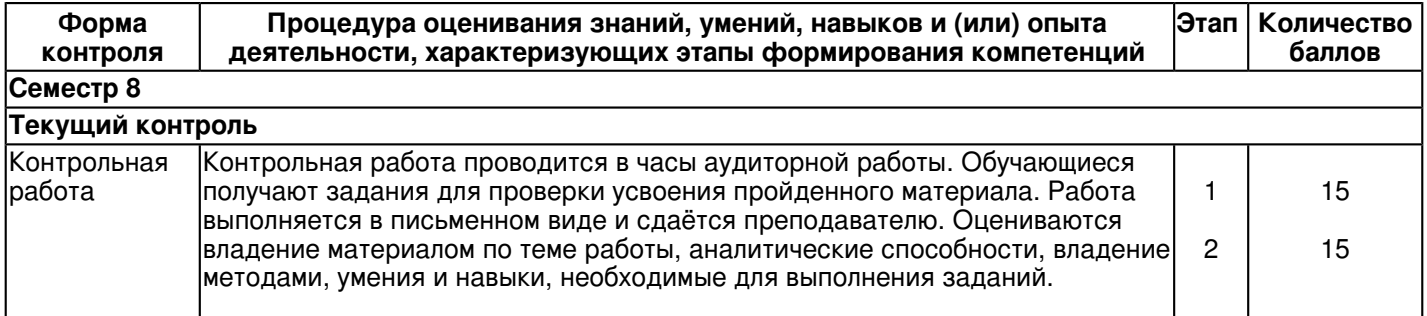

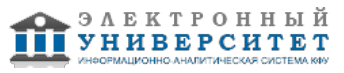

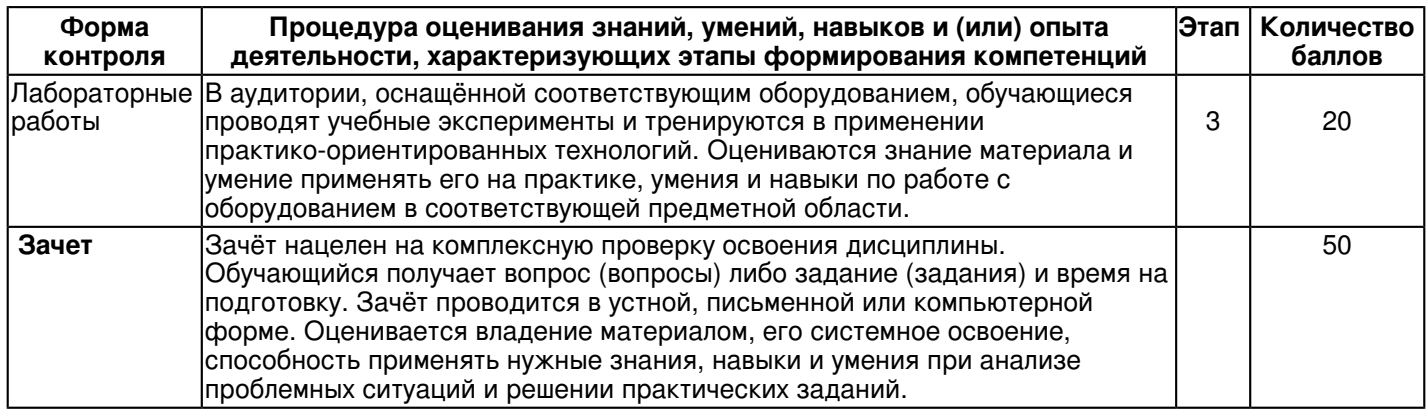

### **7. Перечень основной и дополнительной учебной литературы, необходимой для освоения дисциплины (модуля)**

## **7.1 Основная литература:**

1.Самоучитель AutoCAD 2013: Пособие / Полещук Н.Н. - СПб:БХВ-Петербург, 2012. - 464 с. ISBN 978-5-9775-0889-6 - Режим доступа: http://znanium.com/catalog/product/943542

2. AutoCAD: трехмерное моделирование и дизайн: Пособие / Погорелов В.И. - СПб:БХВ-Петербург, 2014. - 275 с. ISBN 978-5-9775-1361-6 -

Режим доступа: http://znanium.com/catalog/product/939832

3. Колесниченко Η.М., Инженерная и компьютерная графика [Электронный ресурс]: учебное пособие / Колесниченко Η.М., Черняева Η.Н. - М. : Инфра-Инженерия, 2018. - 236 с. - ISBN 978-5-9729-0199-9 - Режим доступа: http://www.studentlibrary.ru/book/ISBN9785972901999.html

## **7.2. Дополнительная литература:**

1.Технология машиностроения: технологические системы на ЭВМ: Учебник/В.В.Клепиков, О.В.Таратынов - М.: НИЦ ИНФРА-М, 2015. - 269 с. - (Высшее образование: Бакалавриат) ISBN 978-5-16-010195-8 - Режим доступа: http://znanium.com/catalog/product/475199

2. Геометрия и графика, 2015, том 3, вып. 1 - М.: НИЦ ИНФРА-М, 2015. - 74 с. - Режим доступа: http://znanium.com/catalog/product/512550

3.Полещук Н. Н. AutoCAD 2011 / Николай Полещук. - СПб.: БХВ-Петербург, 2011. - 752 с. Режим доступа: http://znanium.com/bookread.php?book=350888

#### **8. Перечень ресурсов информационно-телекоммуникационной сети "Интернет", необходимых для освоения дисциплины (модуля)**

AutoCAD в примерах - http://kpfu.ru/publication?p\_id=18944

AutoCAD 2010: концептуальное проектирование в 3D - http://znanium.com/bookread.php?book=350741 AutoCAD 2010: официальная русская версия - http://e.lanbook.com/books/element.php?pl1\_id=49617

AutoCAD 2011 - http://znanium.com/bookread.php?book=350888

Информатика. Фундаментальный курс - http://znanium.com/bookread.php?book=350042

#### **9. Методические указания для обучающихся по освоению дисциплины (модуля)**

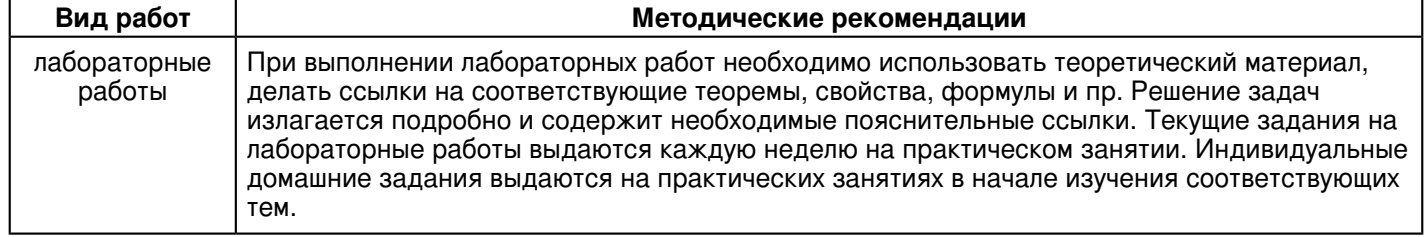

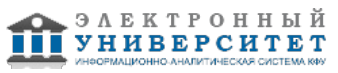

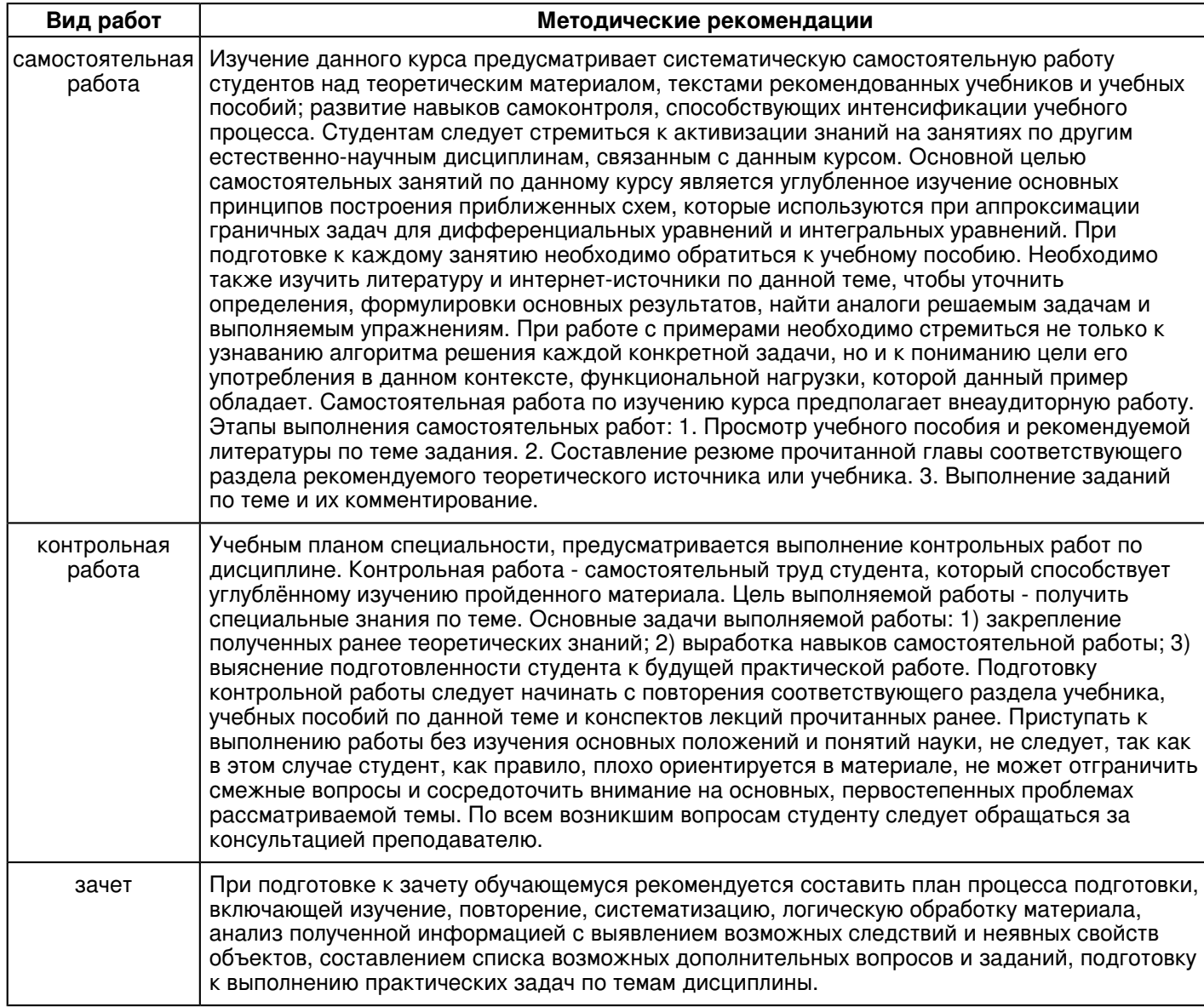

#### **10. Перечень информационных технологий, используемых при осуществлении образовательного процесса по дисциплинe (модулю), включая перечень программного обеспечения и информационных справочных систем (при необходимости)**

Освоение дисциплины "Система проектирования AutoCAD" предполагает использование следующего программного обеспечения и информационно-справочных систем:

Учебно-методическая литература для данной дисциплины имеется в наличии в электронно-библиотечной системе "ZNANIUM.COM", доступ к которой предоставлен обучающимся. ЭБС "ZNANIUM.COM" содержит произведения крупнейших российских учёных, руководителей государственных органов, преподавателей ведущих вузов страны, высококвалифицированных специалистов в различных сферах бизнеса. Фонд библиотеки сформирован с учетом всех изменений образовательных стандартов и включает учебники, учебные пособия, учебно-методические комплексы, монографии, авторефераты, диссертации, энциклопедии, словари и справочники, законодательно-нормативные документы, специальные периодические издания и издания, выпускаемые издательствами вузов. В настоящее время ЭБС ZNANIUM.COM соответствует всем требованиям федеральных государственных образовательных стандартов высшего образования (ФГОС ВО) нового поколения.

Учебно-методическая литература для данной дисциплины имеется в наличии в электронно-библиотечной системе Издательства "Лань" , доступ к которой предоставлен обучающимся. ЭБС Издательства "Лань" включает в себя электронные версии книг издательства "Лань" и других ведущих издательств учебной литературы, а также электронные версии периодических изданий по естественным, техническим и гуманитарным наукам. ЭБС Издательства "Лань" обеспечивает доступ к научной, учебной литературе и научным периодическим изданиям по максимальному количеству профильных направлений с соблюдением всех авторских и смежных прав.

#### **11. Описание материально-технической базы, необходимой для осуществления образовательного процесса по дисциплинe (модулю)**

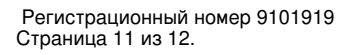

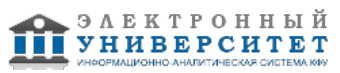

Освоение дисциплины "Система проектирования AutoCAD" предполагает использование следующего материально-технического обеспечения:

Мультимедийная аудитория, вместимостью более 60 человек. Мультимедийная аудитория состоит из интегрированных инженерных систем с единой системой управления, оснащенная современными средствами воспроизведения и визуализации любой видео и аудио информации, получения и передачи электронных документов. Типовая комплектация мультимедийной аудитории состоит из: мультимедийного проектора, автоматизированного проекционного экрана, акустической системы, а также интерактивной трибуны преподавателя, включающей тач-скрин монитор с диагональю не менее 22 дюймов, персональный компьютер (с техническими характеристиками не ниже Intel Core i3-2100, DDR3 4096Mb, 500Gb), конференц-микрофон, беспроводной микрофон, блок управления оборудованием, интерфейсы подключения: USB,audio, HDMI. Интерактивная трибуна преподавателя является ключевым элементом управления, объединяющим все устройства в единую систему, и служит полноценным рабочим местом преподавателя. Преподаватель имеет возможность легко управлять всей системой, не отходя от трибуны, что позволяет проводить лекции, практические занятия, презентации, вебинары, конференции и другие виды аудиторной нагрузки обучающихся в удобной и доступной для них форме с применением современных интерактивных средств обучения, в том числе с использованием в процессе обучения всех корпоративных ресурсов. Мультимедийная аудитория также оснащена широкополосным доступом в сеть интернет. Компьютерное оборудованием имеет соответствующее лицензионное программное обеспечение.

Компьютерный класс, представляющий собой рабочее место преподавателя и не менее 15 рабочих мест студентов, включающих компьютерный стол, стул, персональный компьютер, лицензионное программное обеспечение. Каждый компьютер имеет широкополосный доступ в сеть Интернет. Все компьютеры подключены к корпоративной компьютерной сети КФУ и находятся в едином домене.

#### **12. Средства адаптации преподавания дисциплины к потребностям обучающихся инвалидов и лиц с ограниченными возможностями здоровья**

При необходимости в образовательном процессе применяются следующие методы и технологии, облегчающие восприятие информации обучающимися инвалидами и лицами с ограниченными возможностями здоровья:

- создание текстовой версии любого нетекстового контента для его возможного преобразования в альтернативные формы, удобные для различных пользователей;

- создание контента, который можно представить в различных видах без потери данных или структуры, предусмотреть возможность масштабирования текста и изображений без потери качества, предусмотреть доступность управления контентом с клавиатуры;

- создание возможностей для обучающихся воспринимать одну и ту же информацию из разных источников например, так, чтобы лица с нарушениями слуха получали информацию визуально, с нарушениями зрения аудиально;

- применение программных средств, обеспечивающих возможность освоения навыков и умений, формируемых дисциплиной, за счёт альтернативных способов, в том числе виртуальных лабораторий и симуляционных технологий;

- применение дистанционных образовательных технологий для передачи информации, организации различных форм интерактивной контактной работы обучающегося с преподавателем, в том числе вебинаров, которые могут быть использованы для проведения виртуальных лекций с возможностью взаимодействия всех участников дистанционного обучения, проведения семинаров, выступления с докладами и защиты выполненных работ, проведения тренингов, организации коллективной работы;

- применение дистанционных образовательных технологий для организации форм текущего и промежуточного контроля;

- увеличение продолжительности сдачи обучающимся инвалидом или лицом с ограниченными возможностями здоровья форм промежуточной аттестации по отношению к установленной продолжительности их сдачи:

- продолжительности сдачи зачёта или экзамена, проводимого в письменной форме, - не более чем на 90 минут;

- продолжительности подготовки обучающегося к ответу на зачёте или экзамене, проводимом в устной форме, - не более чем на 20 минут;

- продолжительности выступления обучающегося при защите курсовой работы - не более чем на 15 минут.

Программа составлена в соответствии с требованиями ФГОС ВО и учебным планом по направлению 01.03.04 "Прикладная математика" и профилю подготовки Математическое моделирование .

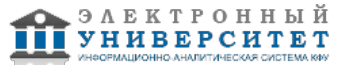